## SAP ABAP table /SAPSLL/TBTPAR3 {GTS: BOM Transfer: Alternative BOM - Plant}

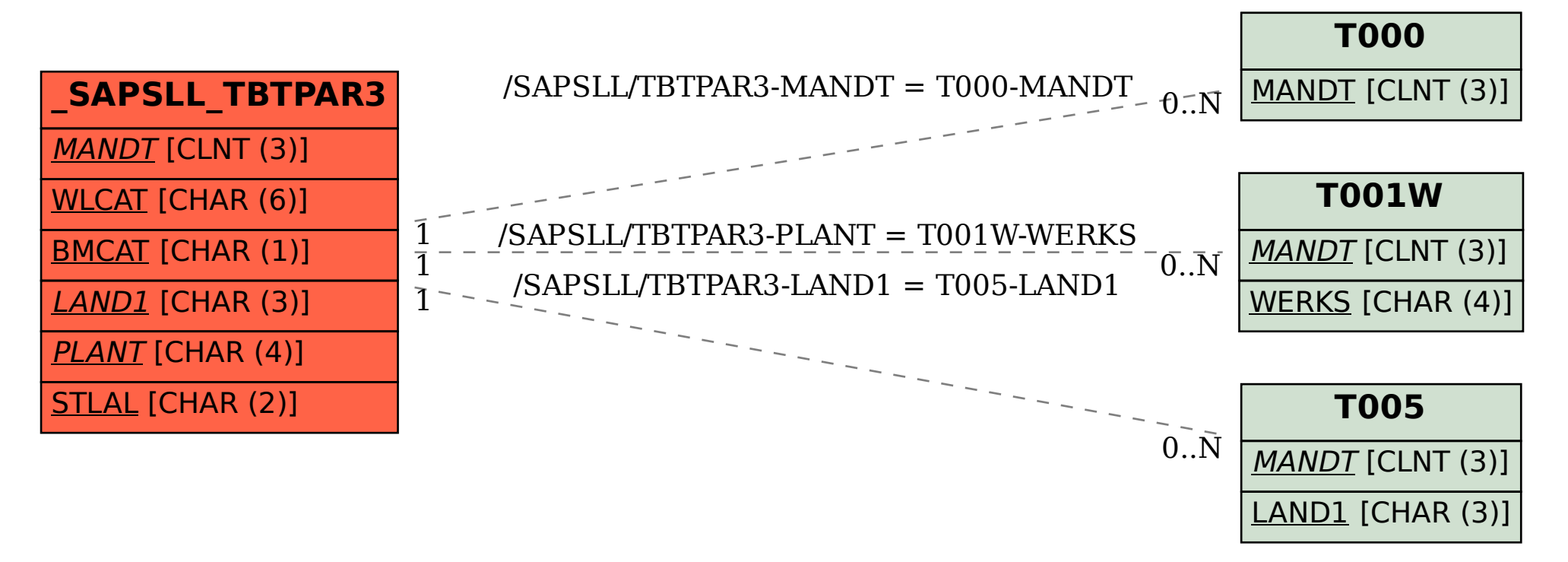